# **Introduction into MulticoreProgramming**

Károly Bósa(Karoly.Bosa@jku.at)

Research Institute for Symbolic Computation (RISC)

## **Topic**

**Karoly.Bosa@jku.at**

#### **Multithreading**

- What is a thread? $\bullet$
- User- and kernel- level thread models•
- $\bullet$ Thread Context
- •Hardware threads
- Process vs. threads $\bullet$
- $\bullet$ Thread attributes
- The architecture of a thread $\bullet$
- $\bullet$ Creating Thread
- Joining and detaching thread $\bullet$
- $\bullet$ Thread Id
- Cancellation and cancelability state $\bullet$
- $\bullet$ Thread scheduling and priorities
- $\bullet$ Contention scope

### What **Is a Thread?**

- • A thread is a sequence or stream of executable code within a process that is scheduled for execution by the operating system on a processor or core.
- $\bullet$ Threads execute independent concurrent tasks of a program.
- •All processes have a primary thread.
- •A process with multiple threads is *multithreaded*. Its each thread executes independently and concurrently with its own sequence of instructions.
- $\bullet$  Threads use minimal resources shared in the address space of a single process as compared to an application, which uses multiple processes.

### User - and Kernel - Level Threads

- •There are three *implementation models* for threads:
	- User- or application level threads
	- Kernel-level threads (different from kernel threads(!) )
	- Hybrid of user- and kernel-level threads
- $\bullet$  The differences between them are the mode they exist in and the ability of the threads to be assigned to a processor.

### **User-Level Thread Model**

#### **Karoly.Bosa@jku.at**

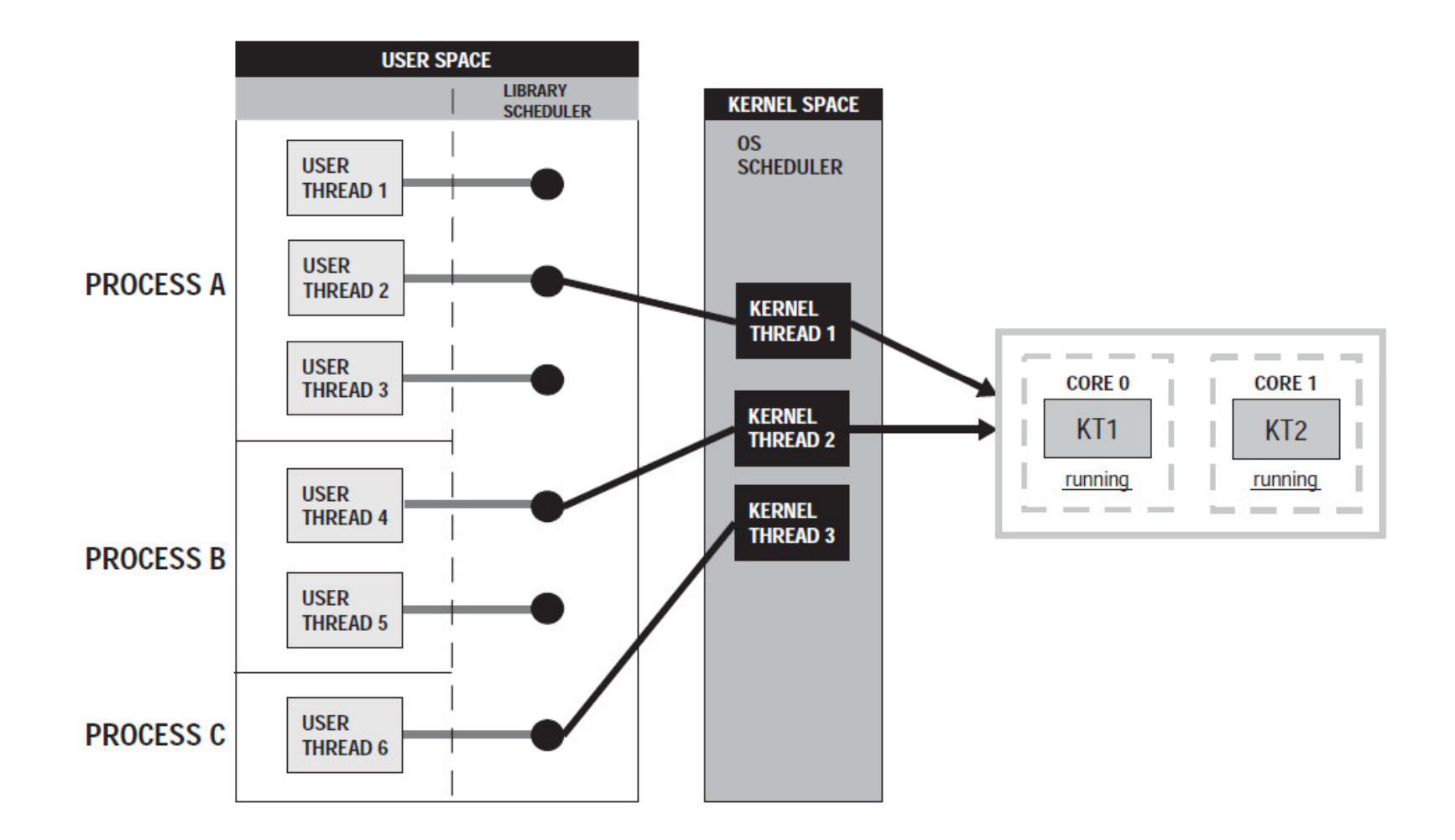

• User-level threads are considered a "many-to-one" thread mapping.

### **Kernel-level Thread Model**

**Karoly.Bosa@jku.at**

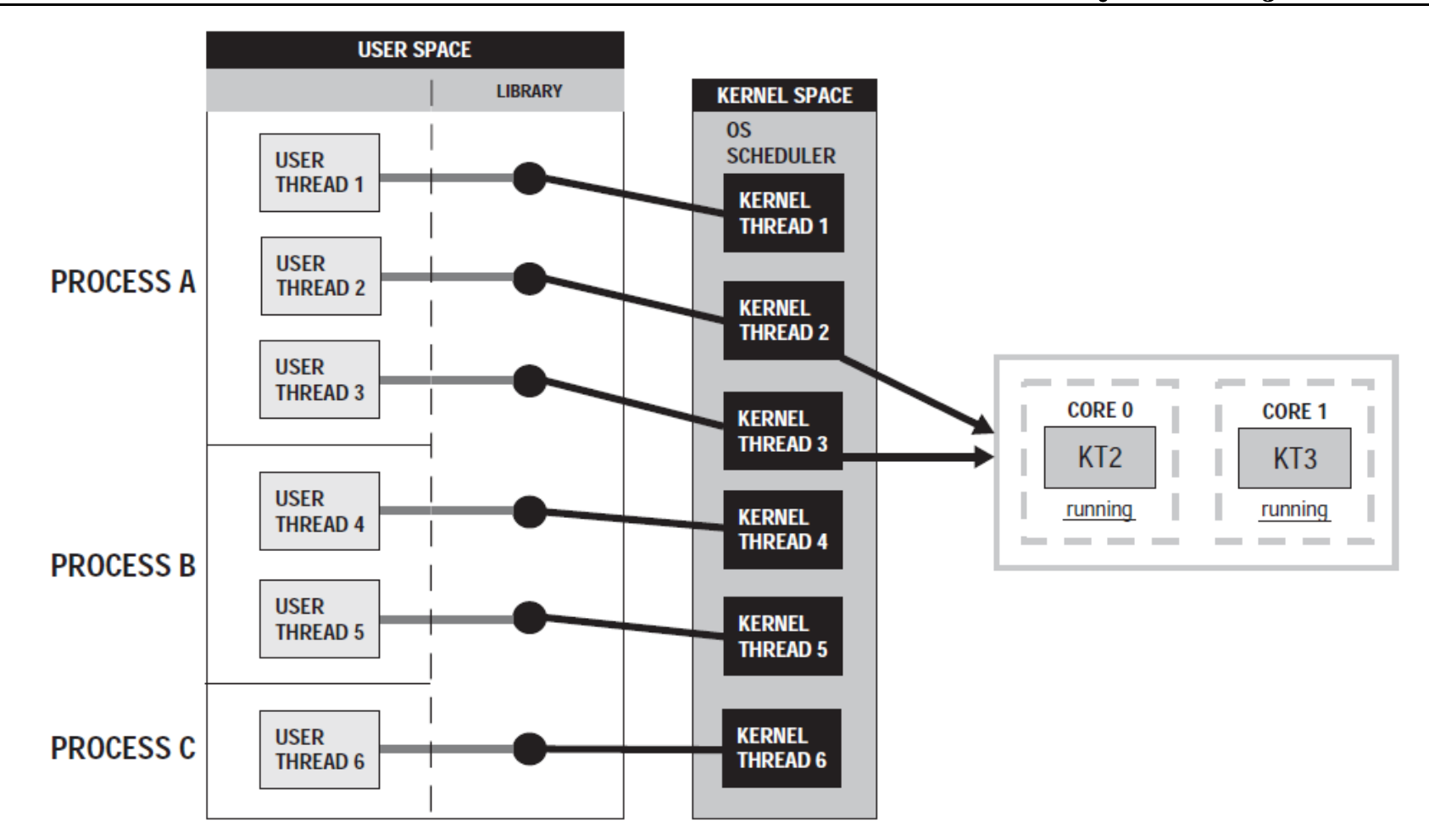

•Kernel-level threads are considered a "one-to-one" thread mapping.

### **Hybrid Thread Model**

**LIBRARY SCHEDULER** 

**USER SPACE** 

- • With this implementation, a process has its own pool of kernel threads.
- • It uses a "many-to-many" thread mapping.

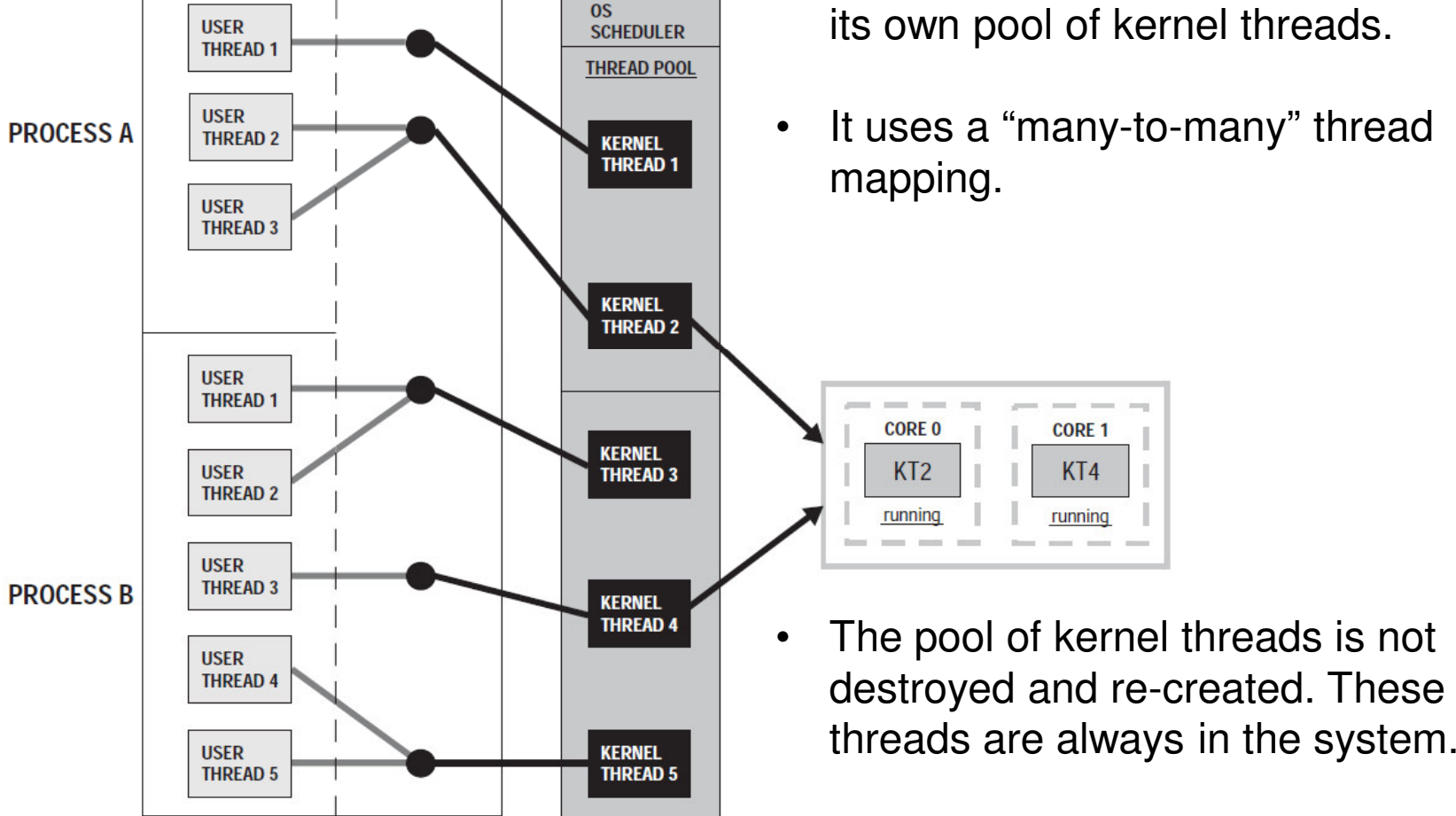

## Thread Context

- •Threads also have a context.
- $\bullet$  A context switch between threads belonging to the same process is also possible:
	- A process shares much with its threads,
	- $\bullet$  but some information is local or unique to the thread.
- $\bullet$  The information unique or local to a thread:
	- thread id,
	- processor registers,
	- the state and priority and
	- the thread-specific data (TSD).

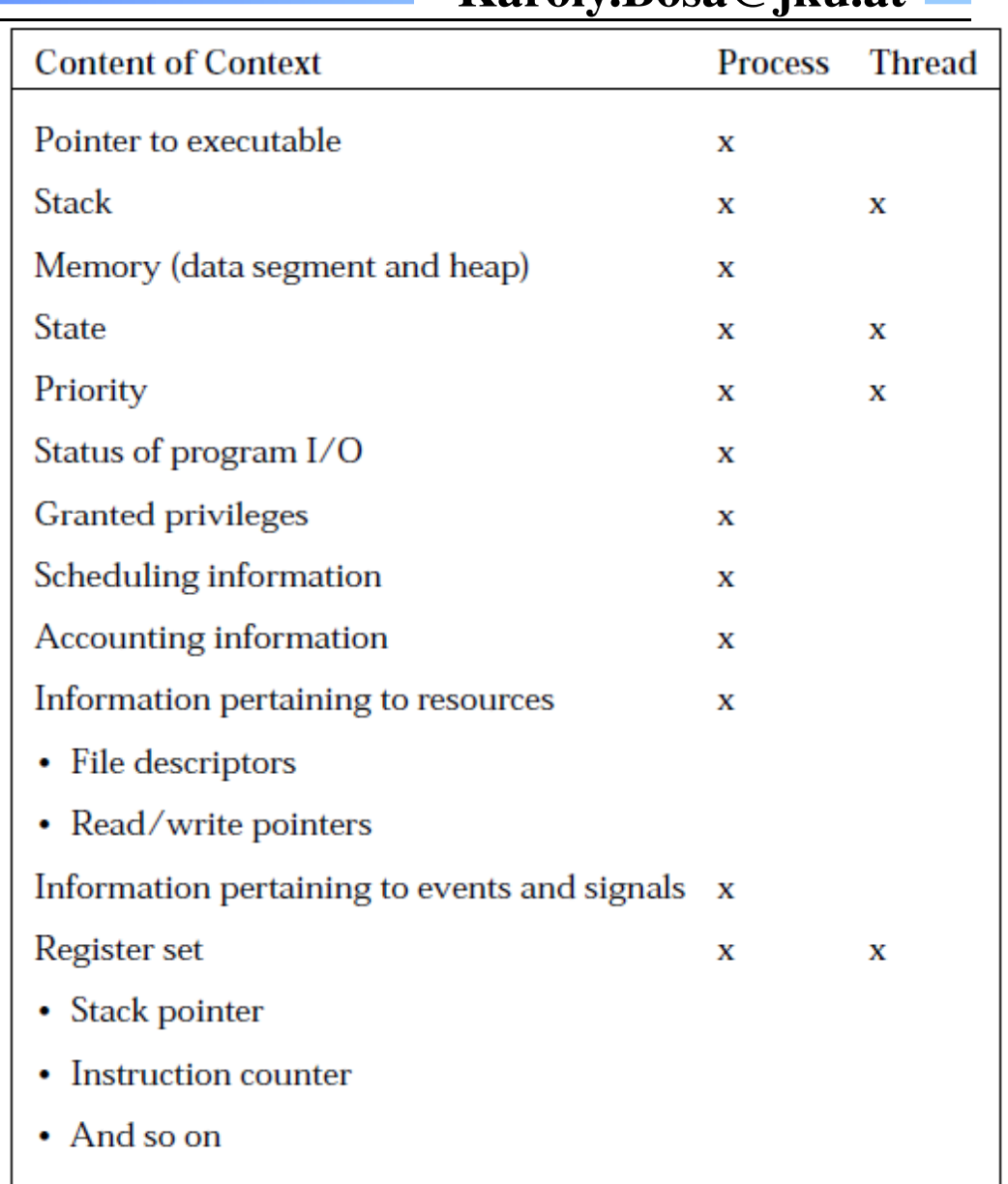

### Hardware Threads and Software Threads

- •Threads can be implemented in hardware as well as software.
- • Chip manufacturers implement cores that have multiple hardware threads that serve as *logical cores*.
- $\bullet$  Cores with multiple hardware threads are called simultaneous multithreaded  $(\mathcal{S}MT)$  cores.
- $\bullet$  The logical cores are treated as unique processor cores by the operating system.
- $\bullet$  Sun's UltraSparc T1 and IBM's Cell Broadband Engine CBE utilize SMT implementing from two to four threads per core.
- $\bullet$  Hyperthreading is Intel's implementation of SMT in which its primary purpose is to improve support for multithreaded code.
- $\bullet$  Hyperthreading or SMT technology provides (real) parallel execution of threads on a single processor core.

### Thread Resources

- • Threads share most of their resources with other threads of the same process.
- A thread can allocate additional resources such as files or mutexes, but they are accessible to all the threads of the process.
- $\bullet$  There are limits on the resources that can be consumed by a single process.
- When threads are utilizing their resources, they must be careful not to leave them in an unstable state when they are canceled.
- $\bullet$  Before it terminates, a thread should perform some cleanup, preventing these unwanted situations from occurring.

### Process vs. Thread: Context Switching

- • A process with multiple threads can provide concurrent execution of the subtasks with less overhead for context switching.
- $\bullet$  With low processor availability or a single core:
	- Concurrently executing processes involve heavy overhead because of the context switching.
	- By using threads, a process context switch would occur only when a thread from a different process is assigned the processor.
- $\bullet$  Of course, if there are enough processors to go around, then context switching is not an issue.

### Process vs. Thread: Throughput

- •The throughput of an application can increase with multiple threads:
- $\bullet$ With one thread, an I/O request would halt the entire process.
- $\bullet$  With multiple threads, as one thread waits for an I/O request, the application continues to execute.
- $\bullet$  As one thread is blocked, another can execute. The entire application does not wait for each I/O request to be filled

### Process vs. Thread: Communication

- • Threads:
	- $\bullet$  They do not require special mechanisms for communication with other threads of the process (peer threads).
	- $\bullet$  They communicate by using the memory shared within the address space of the process.
	- $\bullet$  This saves system resources that would have to be used in the setup and maintenance of special communication mechanisms.
- • Processes:
	- • They can also communicate by shared memory, but processes have separate address spaces.
	- $\bullet$  The required shared memory must exist outside the address space of both processes (e.g.: message queue).
	- 13 $\bullet$  Setup of a message queue generally requires a lot of setup to work properly.

### Process vs. Thread: Corrupting Process Data

- • Threads:
	- They can easily corrupt the data of a process.
	- Without synchronization, threads write access to the same piece of data can cause data race.
- • Processes:
	- Each process has its own data, and other processes don't have access unless special communication is set up.
	- The separate address spaces of processes protect the data from possible inadvertent corruption by other processes.

### Process vs. Thread: Errors

- • Errors caused by a thread are more costly than errors caused by processes.
- Foe instance, If a thread causes a fatal *access violation*, this may result in the termination of the entire process.
- $\bullet$  Threads can create data errors that affect the entire memory space of all the peer threads.
- $\bullet$  Processes are isolated. A process can have an access violation that causes the process to terminate, but all of the other processes continue executing.
- •Data errors can be restricted to a single process.

### Process vs. Thread: Similarities

- • Threads and child processes share (some) resources of their parent process without requiring additional initialization or preparation.
- $\bullet$ As kernel entities, threads and processes compete for processor usage.
- $\bullet$  The parent process has some control over the child process or thread. It can:
	- $\bullet$ **Cancel**
	- Suspend
	- Resume
	- Change the priority•

### Process vs. Thread: Relationships

- • Processes:
	- • They can exercise control over other processes with which they have a parent-child relationship.
	- $\bullet$ Changes to the parent process do not affect child processes.
- • Threads:
	- Peer threads are on an equal level regardless of who created them.
	- Any thread that has **access to the thread id of another peer thread** can cancel, suspend, resume, or change the priority of that thread.
	- Any thread within a process can kill the process
		- •by canceling the primary thread,
		- •by terminating all the threads of the process.
	- •Any changes to the main thread may affect all the threads of the process.

### **Thread Attributes I.**

- •Information about the thread used to determine the context of the thread.
- • What makes peer threads unique from one another is the **id**, the **state** (set of registers) the **priority**, and the **stack**.
- $\bullet$ The POSIX thread library defines a thread attribute object that encapsulates a subset of the properties:
	- Contention scope
	- Stack size
	- Stack address
	- Detached state
	- Priority
	- Scheduling policy and parameters
- •These attributes are accessible and modifiable by the creator of the thread.
- $\bullet$ A thread attribute object can be associated with one or multiple threads.
- Once a thread has been created using a thread attribute object, most attributes  $\bullet$ cannot be changed while the thread is in use.

## **Thread Attributes II. - Contention Scope**

- • **Contention Scope** attribute describes which threads competes each other for resources. There are two kinds of contention scopes:
	- **Process scope:** compete with threads within the same process.
	- **System scope:** compete for resources with threads of other processes allocated across the system.
- • A thread that has system scope is prioritized and scheduled with respect to all of the process wide threads.
- $\bullet$  Contention scope can potentially impact on the performance of your application:
	- $\bullet$  The process scheduling model potentially provides lower overhead for making scheduling decisions.
	- On the other hand system wide threads gets CPU time slice more often.

### **Thread Attributes III. - Stack Size and Location**

- •The thread's stack size and location are set when the thread is created.
- $\bullet$  If not explicitly given, a default stack size and location are assigned by the system.
- $\bullet$  The thread's stack size must be large enough:
	- for any function calls;
	- for any code external to the process, such as library code, called by the thread;
	- for local variable storage.
- • A process with multiple threads should have a stack segment large enough for all of its thread's stacks.
- $\bullet$  **If you specify location and size:** the important things is how much space the thread requires and to ensure that the location does not overlap other peer thread's stacks.

### **Thread Attributes IV. – Detached State**

- •Detached threads are threads that have become detached from their creator.
- $\bullet$  They are not synchronized with other peer threads or the primary thread when it terminates or exits.
- $\bullet$ The process or thread that created them gives up any control over them.
- • If the thread is detached, once the thread is terminated, no resources are used to save the status or thread id.
- $\bullet$  Use detached threads:
	- If it is not necessary for the creator of the thread to wait until it terminates or
	- if a thread does not require any type of synchronization with other peer threads once terminated.

### **Thread Attributes V. – Priority and Scheduling I.**

- • Threads always have a priority,
	- $\bullet$  The thread with the highest priority is executed before threads with lower priority.
	- Executing threads are preempted if a thread of higher priority (and the same contention scope) is available.
- $\bullet$ The threads inherit scheduling attributes from the process.
- $\bullet$ FIFO, round robin (RR), and other scheduling policies are available.
- $\bullet$  In general, it is not necessary to change the scheduling attributes of the thread during process execution.
- • Changing the scheduling attributes can have a negative impact on the overall performance of the application.

### The Architecture of a Thread

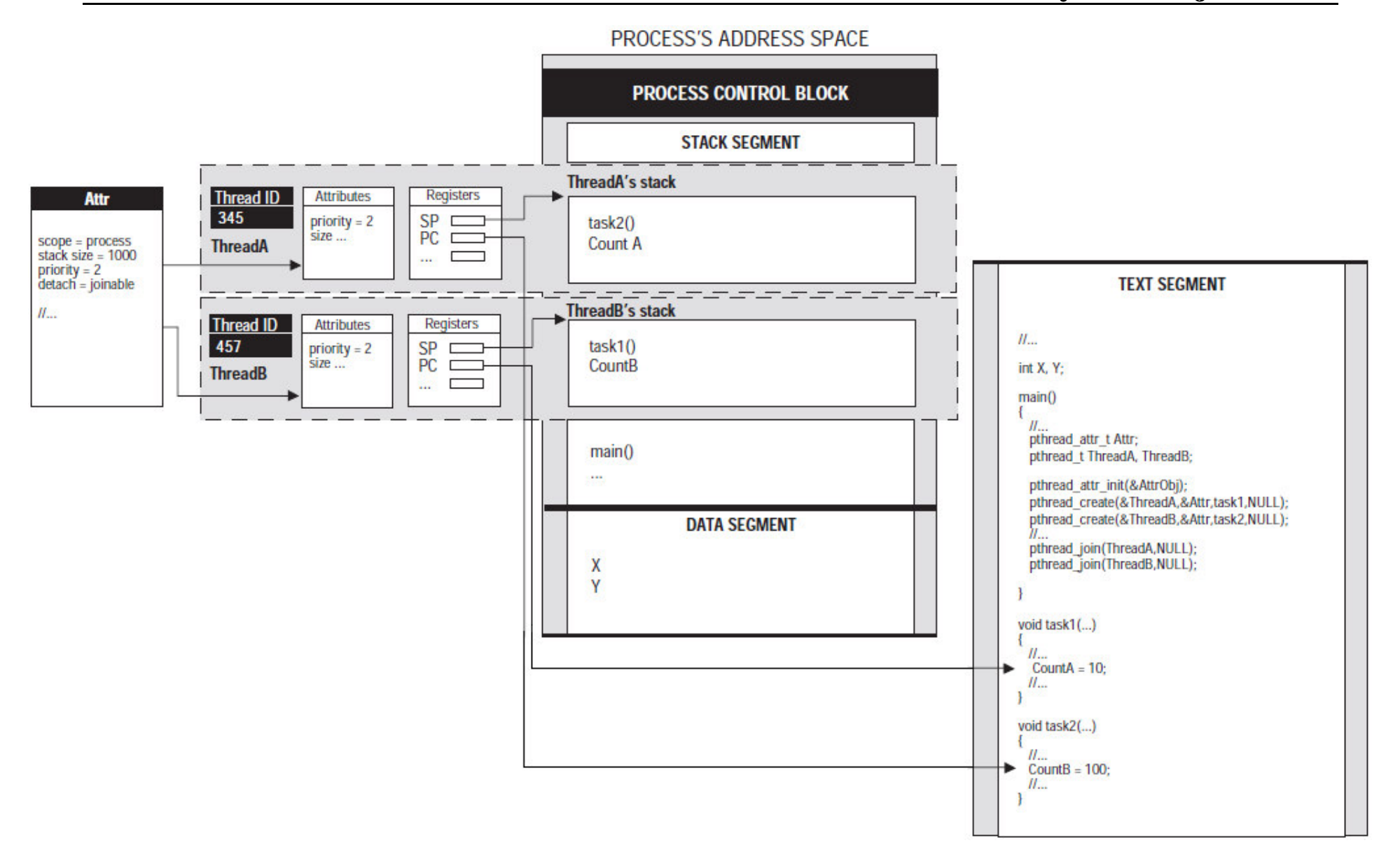

### **Thread States**

- •A thread state is the mode or condition in which a thread is at any given time.
- $\bullet$ Threads have the same states and transitions as processes.
- $\bullet$  Commonly implemented states e.g.:
	- Runnable
	- Running (active)
	- Stopped
	- Sleeping (blocked)
- $\bullet$  Typical transitions e.g.:
	- Preempt
	- •**Signaled**
	- Dispatch
- $\bullet$  If one thread is active (runnable or running), then the process is considered active.

## A Simple Threaded Program

**Karoly.Bosa@jku.at**

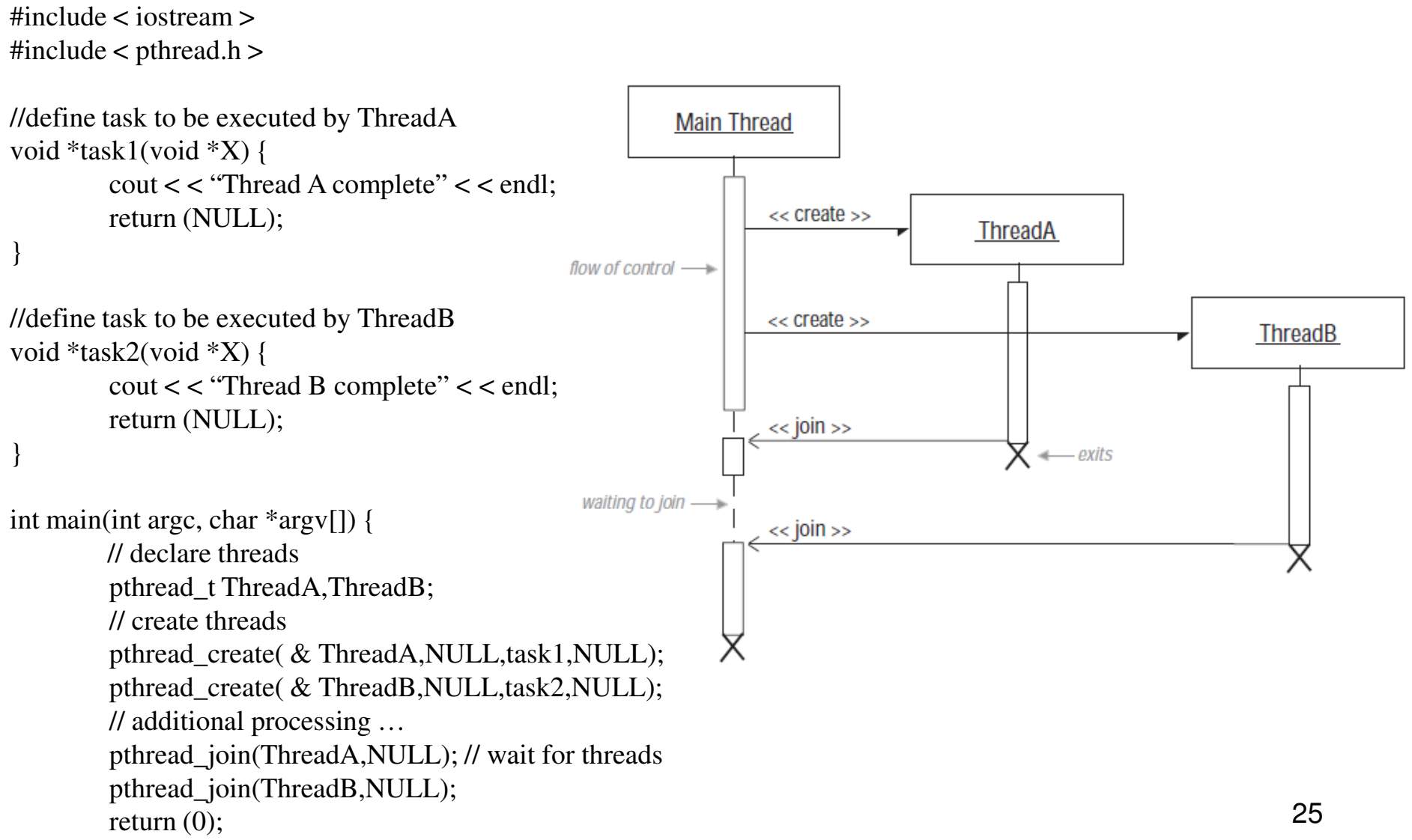

}

using namspace std;

## Compiling and Linking Threaded Programs

**Karoly.Bosa@jku.at**

- • All multithreaded programs using the POSIX thread library must include this header: $\langle$  pthread.h  $>$
- $\bullet$  For compiling, we must link the pthread library to our application using the *–l* compiler switch:

-lpthread

- • The pthread library, libpthread.so, should be located in the directory where the system stores its standard library, usually /usr/lib.
- $\bullet$ So the compilation line would look like the following:

g++ -o a.out test\_thread.cpp -lpthread

• If the library is not located in a standard location, use the - L option to make the compiler look in a particular directory before searching the standard locations:

g++ -o a.out **-L /src/local/lib** test\_thread.cpp -lpthread

### Creating Threads

```
#include <pthread.h>
int pthread_create(pthread_t *restrict thread, const pthread_attr_t *restrict attr,
             void *(*start_routine)(void*), void *restrict arg);
```
- $\bullet$  Threads can be created any time during the execution of a process because they are dynamic.
- $\bullet$  The *thread* parameter points to a thread handle or thread id of the thread to be created.
- $\bullet$ The new thread has the attributes specified by the attribute object *attr*.
- • The thread executes the instructions in *start\_routine* with the arguments specified by *arg*.
- $\bullet$  If the function successfully creates the thread, it returns the thread id and stores the value in thread parameter.

### Passing Arguments to a Thread

#### **Karoly.Bosa@jku.at**

```
using namespace std;
1
                                                                          if(argc != 2){
                                                                      28
\overline{2}29
                                                                               cout << "error" << endl;
3
   #include <iostream>
                                                                      30
                                                                                 exit (1);#include <pthread.h>
4
                                                                      31 \quad \}5
                                                                      32
6
                                                                      33 \quad N = \text{atoi}(\text{argv}[1]);void *task1(void *X)
7
                                                                      34
8
   ₹
                                                                      35 if (N > 10) {
9
        int *Temp;
                                                                               N = 10:
                                                                      36
        Temp = static_cast<int *>(X);
10
                                                                      37
                                                                           \mathcal{F}11
                                                                      38
12
        for(int Count = 0; Count < "Temp; Count++)for(int Count = 0; Count < N; Count++)39
13
        - {
                                                                      40
                                                                           \left\{ \right.14
             cout << "work from thread: " << Count << endl;
                                                                               pthread_create(&MyThreads[Count], NULL, task1, &N);
                                                                      41
15
                                                                      42
16
        cout << "Thread complete" << endl;
                                                                      43
                                                                           \mathcal{F}17
        return (NULL);
                                                                      44
18
    - }
                                                                      45
19
                                                                           for(int Count = 0; Count < N; Count++)46
20
                                                                      47
                                                                           \{.
                                                                               pthread_join(MyThreads[Count],NULL);
21
                                                                      48
                                                                      49
22
    int main(int arge, char *argy[])
                                                                      50
                                                                           \mathcal{F}23
    \rightarrow51
                                                                           return(0);24
        int N52
25
                                                                      53
26
        pthread_t MyThreads[10];
                                                                      54 }
27
```
create a struct with all the required arguments and pass a pointer to that  $\bullet$  If it is necessary to pass multiple arguments to the thread function, you canstructure to the thread function.

### Joining Threads

```
#include <pthread.h>
```

```
int pthread_join(pthread_t thread, void **value_ptr);
```
- $\bullet$ pthread\_join() is used to join or rejoin flows of control in a process.
- $\bullet$  pthread\_join() causes the calling thread to suspend its execution until the target thread has terminated:
	- It can be called either by the creator of a thread
	- $\bullet$ or by peer threads if the thread handle is global.
- $\bullet$ The *thread* parameter is the id of the target thread.
- $\bullet$ If the target thread returns successfully, its exit status is stored in *value\_ptr*.
- •There should be a pthread join() function called for all joinable threads.
- $\bullet$  Behavior is undefined if different peer threads simultaneously call the pthread\_join() function on the same thread.

### Getting the Thread Id

**Karoly.Bosa@jku.at**

#include <pthread.h>

pthread\_t pthread\_self(void);

 $\bullet$ It returns the thread id of the calling thread, e.g.:

> pthread\_t ThreadId; $ThreadId = *pthread_set(f)*;$

- $\bullet$ Once the thread has its own id, it can be passed to other threads in the process.
- $\bullet$ The thread id is also returned to the calling thread of pthread\_create()

### Comparing Thread Ids

**Karoly.Bosa@jku.at**

#include <pthread.h>

```
int pthread_equal(pthread_t tid1, pthread_t tid2);
```
- $\bullet$ Thread ids can be compared but not by using the normal comparison operators.
- • You can determine whether two thread ids are equivalent by calling pthread\_equal().
- $\bullet$ It returns a **nonzero** value if the two thread ids reference the same thread.
- $\bullet$ If they reference different threads, it returns **zero**.

### Using the Pthread Attribute Object

- • Threads have a set of attributes that can be specified at the time that the thread is created.
- $\bullet$  The set of attributes is encapsulated in an structure whose type is *pthread\_attr\_t*.
- $\bullet$  This structure can be used to set the following thread attributes:
	- Size of the thread's stack
	- Location of the thread's stack
	- Scheduling inheritance, policy, and parameters
	- Whether the thread is detached or joinable
	- Scope of the thread

### Methods Used to Query and to Set the Attribute

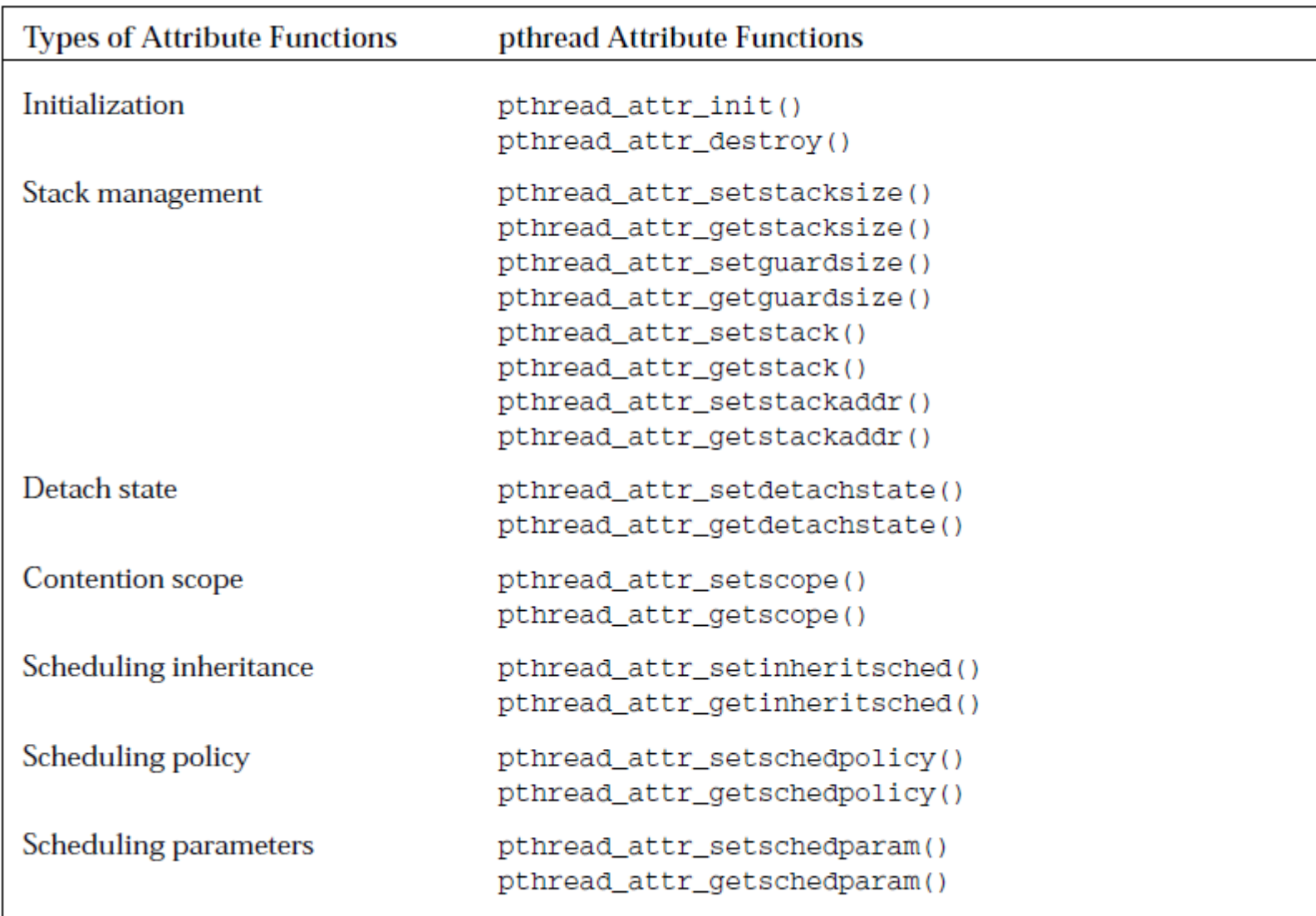

### Initialize and Destroy Thread Attrbibutes

**Karoly.Bosa@jku.at**

#include <pthread.h>

```
int pthread_attr_init(pthread_attr_t *attr);
int pthread_attr_destroy(pthread_attr_t *attr);
```
- • The pthread\_attr\_init() initializes a thread attribute object with the default values for all the attributes.
- $\bullet$  Once *attr* has been initialized, its attribute values can be changed by using the pthread attr set functions listed before.
- $\bullet$  The pthread\_attr\_destroy() function can be used to destroy a pthread\_attr\_t object specified by *attr*.
- $\bullet$  A call to this function deletes any hidden storage associated with the thread attribute object.

### Default Values for the Attribute Object

**Karoly.Bosa@jku.at**

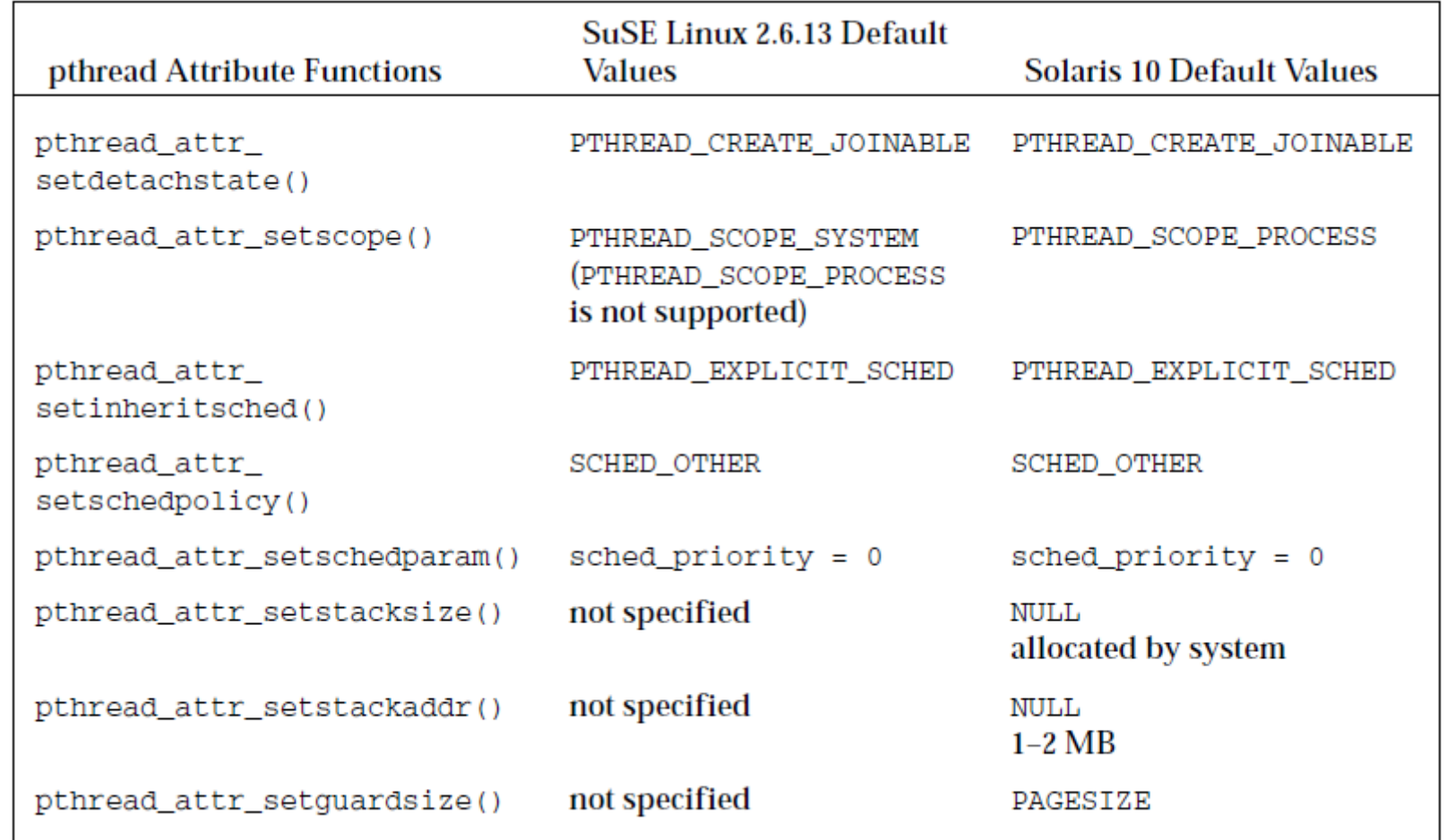

 $\bullet$  If a value is not supported its function returns an error number, for instance in Linux environments PTHREAD\_SCOPE\_PROCESS is not supported, e.g.:

35

int pthread\_attr\_setscope(pthread\_attr\_t \*attr, int contentionscope)

### Creating Detached Threads Using the Pthread Attribute Object

**Karoly.Bosa@jku.at**#include <pthread.h> int pthread\_attr\_setdetachstate(pthread\_attr\_t \*attr, int \*detachstate); int pthread\_attr\_getdetachstate(const pthread\_attr\_t \*attr, int \*detachstate);

- $\bullet$  If an exiting thread is not joined with another thread, the exiting thread is said to be detached.
- $\bullet$ A pthread  $join()$  cannot be used on a detached thread. If it is used, it returns an error.
- $\bullet$  The pthread\_attr\_setdetachstate() function can be used to set the detachstate attribute of the attribute object.
- The *detachstate* parameter describes the thread as detached or joinable. The detachstate can have one of these values:
	- PTHREAD\_CREATE\_DETACHED
	- PTHREAD\_CREATE\_JOINABLE
- • The pthread\_attr\_getdetachstate() function returns the detachstate of the attribute object.

36

### **pthread\_detach and an Example**

**Karoly.Bosa@jku.at**

int pthread detach(pthread t tid);

 $\bullet$ Threads that are already running can become detached by pthread\_detach().

```
int main(int argc, char *arg(y))
€
  pthread_t_ThreadA,ThreadB;
  pthread_attr_t DetachedAttr;
  pthread attr_init(&DetachedAttr);
  pthread attr setdetachstate (&DetachedAttr, PTHREAD CREATE DETACHED) ;
   pthread create(&ThreadA, &DetachedAttr, task1, NULL);
```
pthread\_create(&ThreadB,NULL,task2,NULL);

 $11...$ 

 $\mathcal{F}$ 

pthread\_detach(pthread\_t ThreadB);

```
//pthread_join(ThreadB,NULL); cannot call once detached
return (0);
```
### Terminating Threads

- • A thread's execution can be discontinued by several means:
	- By returning from the execution of its assigned task with or without an exit status or return value
	- •By explicitly terminating itself and supplying an exit status
	- •By being canceled by another thread in the same address space.
- $\bullet$ A thread can (explicitly) self-terminate by calling pthread\_exit().

```
#include <pthread.h>
int pthread_exit(void *value_ptr);
```
- •When the terminating thread calls pthread\_exit(), it is passed the exit status in *value\_ptr*.
- $\bullet$ The exit status is returned to pthread\_join().

### Terminating Peer Threads

**Karoly.Bosa@jku.at**

#include <pthread.h>

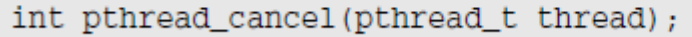

- $\bullet$  pthread\_cancel() create a request to cancel/terminate peer threads. The request can be
	- $\bullet$ granted immediately,
	- granted at a later time or
	- even ignored.
- $\bullet$ The thread parameter is the thread to be canceled.

### The Cancellability State and the Cancelability Type I.

**Karoly.Bosa@jku.at**

- • The cancel type and cancel state of the target thread determines when cancellation actually takes place:
	- The **cancelability state** describes the cancel condition of a thread as being cancelable or uncancelable.
	- A thread's **cancelability type** determines the thread's ability to continue after a cancel request.
- •The cancelability state and type are dynamically set by the thread itself.

```
#include <pthread.h>
int pthread_setcancelstate(int state, int *oldstate);
int pthread_setcanceltype(int type, int *oldtype);
```
• pthread\_setcancelstate() and pthread\_setcanceltype() are used to set the cancelability state and type of the calling thread.

### The Cancellability State and the Cancellability Type II.

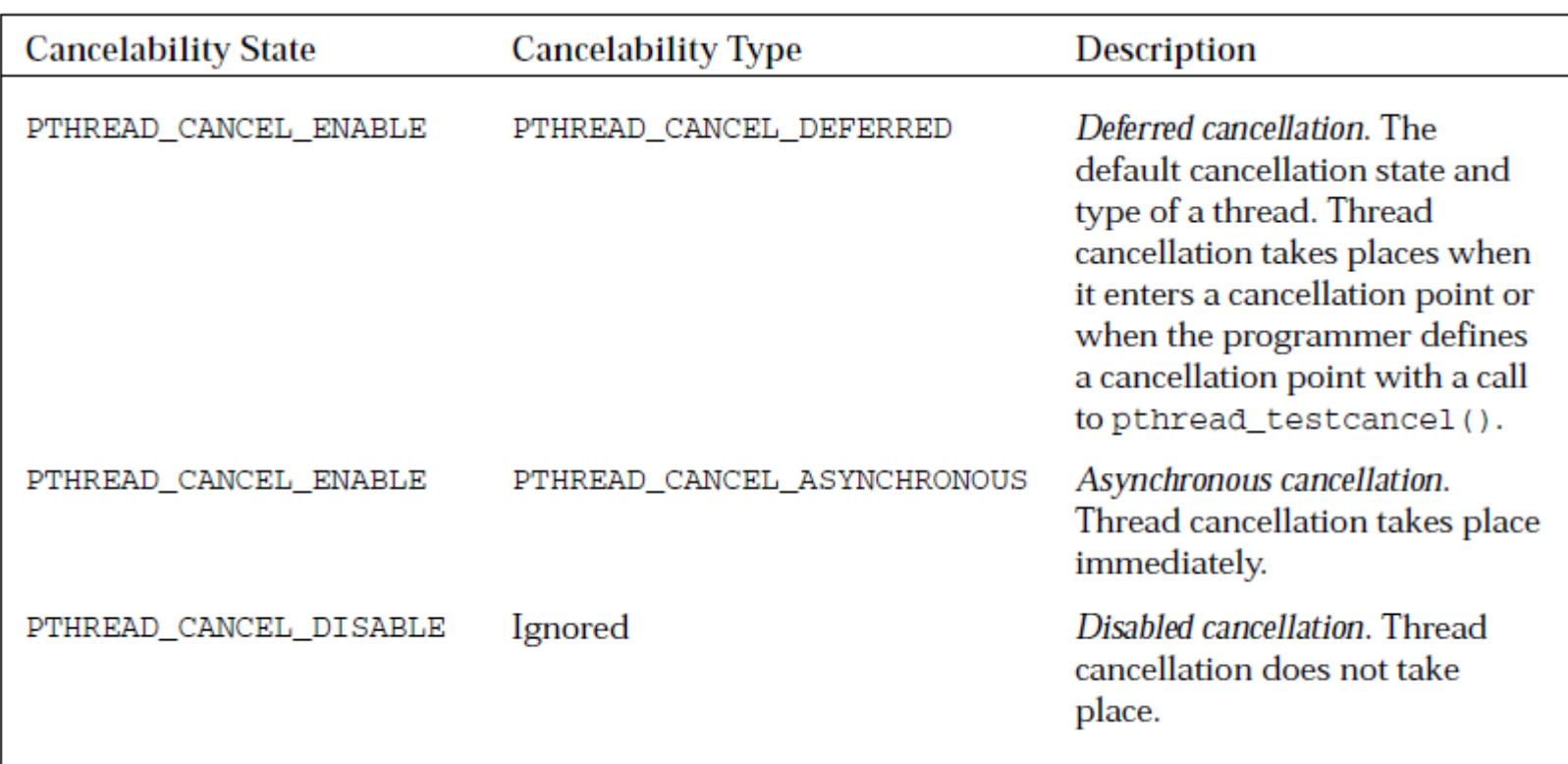

- $\bullet$  pthread\_testcancel() does nothing except process a pending cancellation in a synchronously cancellable thread.
- 41 Certain other functions are implicitly cancellation points as well. These are listed  $\bullet$ on the pthread\_cancel() man page (e.g.: pthread\_join()).

### **Cancellation Example**

```
void *task3(void *X)
\{int OldState, OldType;
   // enable immediate cancelability
   pthread_setcancelstate(PTHREAD_CANCEL_ENABLE, & OldState);
   pthread_setcanceltype(PTHREAD_CANCEL_ASYNCHRONOUS, & OldType) ;
   ofstream Outfile("out3.txt");
   for(int Count = 1; Count < 100; Count++)€
      Outfile << "thread C is working: " << Count << endl;
   Outfile.close();
   return (NULL);
}
```
- $\bullet$ In Example, cancellation is set to take place immediately.
- 42 $\bullet$  So, the thread can open the file and be canceled while it is writing to the file (dangerous and bad practice).

### Cancellation Points Example I.

**Karoly.Bosa@jku.at**

#include <pthread.h>

```
void pthread_testcancel(void);
```
 $\bullet$  A cancellation point is a checkpoint where a thread checks if there are any cancellation requests pending and, if so, concedes to termination.

```
void *task1(void *X)
€
   int OldState, OldType;
   //not needed default settings for cancelability
   pthread setcancelstate(PTHREAD CANCEL ENABLE, & OldState);
   pthread_setcanceltype(PTHREAD_CANCEL_DEFERRED, & OldType);
 pthread_testcancel();
   ofstream Outfile("out1.txt");
   for(int Count = 1; Count < 1000; Count++)Outfile << "thread 1 is working: " << Count << endl;
   Outfile.close();
 pthread_testcancel(); return (NULL);
ł
```
### Cancellation Points Example II.

```
int main(int argc, char *argv[])
   pthread_t Threads[2];
   void *Status:
   pthread_create(&(Threads[0]),NULL,task1,NULL);
   pthread_create(&(Threads[1]),NULL,task3,NULL);
    11 \ldotspthread_cancel(Threads[0]);
   pthread_cancel(Threads[1]);
   for(int Count = 0; Count < 2; Count++)pthread_join(Threads[Count], &Status);
      if (Status == PTHREAD CANCELLED) {
         cout << "thread" << Count << " has been canceled" << endl;
      ₹.
      else{cout << "thread" << Count << " has survived" << endl;
      ₹
   Y
   return (0);\mathcal{F}
```
- The pthread\_join() function does not fail if it attempts to join with a thread that has already been terminated.
- A canceled thread may return an exit status PTHREAD\_CANCELED.

### Cancellation-Safe Library Functions

- • The pthread library defines functions that can serve as cancellation points and are considered **asynchronous cancellation-safe** functions.
- • These functions block the calling thread, and while the calling thread is blocked, it is safe to cancel the thread.
- $\bullet$  These are the pthread library functions that act as cancellation points:
	- pthread\_testcanel()
	- pthread\_cond\_wait()
	- pthread\_timedwait
	- •pthread\_join()

### **System Calls as Cancellation Points**

- • Some of the POSIX system calls that are required to be cancellation points (e.g.: connect(), accept(), sleep(), system(), read(), write, etc.).
- $\bullet$  These POSIX functions are safe to be used as deferred cancellation points, but they may not be safe for asynchronous cancellation.
- • A library call that is not asynchronously safe that is canceled during execution can cause library data to be left in an incompatible state.

## Cleaning Up before Termination I.

- • We mentioned earlier that a thread may need to perform some final processing before it is terminated.
- • A **cleanup stack** is associated with every thread which contains pointers to routines that are to be executed during the cancellation process.

```
#include <pthread.h>
void pthread_cleanup_push(void (*routine)(void *), void *arg);
```
- •The function pushes a pointer to the routine to the cleanup stack.
- • The function routine is called with the arg parameter when the thread exits under these circumstances:
	- When calling pthread\_exit(),
	- •When the thread concedes to a termination request and
	- When the thread explicitly calls pthread\_cleanup\_pop() with a nonzero value for execute.

### Cleaning Up before Termination II.

**Karoly.Bosa@jku.at**

#include <pthread.h>

```
void pthread_cleanup_pop(int execute);
```
- • The pthread\_cleanup\_pop() removes routine's pointer from the top of the calling thread's cleanup stack.
- $\bullet$ The execute parameter can have a value of 1 or 0:
- $\bullet$  If 1 , the thread executes routine even if it is not being terminated. The thread continues execution from the point after the call to this function.
- $\bullet$  If the value is 0 , the pointer is removed from the top of the stack without executing.
- $\bullet$  For each push, there needs to be a pop if the clean up routine become obsolete (because the relevant codepart finished its activity).

```
void *task4(void *X)
   int *Tid;
   Tid = new int;// do some work
   11...pthread_cleanup_push(cleanup_task4,Tid);
   // do some more work
   11...pthread_cleanup_pop(0);
}
```
### Setting Thread Scheduling and Priorities I.

**Karoly.Bosa@jku.at**

• The scheduling policy of a thread or group of threads can be set by an attribute object using these functions:

```
#include <pthread.h>
#include <sched.h>
int pthread_attr_setinheritsched(pthread_attr_t *attr, int inheritsched);
void pthread_attr_setschedpolicy(pthread_attr_t *attr, int policy);
int pthread_attr_setschedparam(pthread_attr_t *restrict attr,
                         const struct sched_param *restrict param);
```
- $\bullet$  pthread\_attr\_setinheritsched() is used to determine how the thread's scheduling attributes are set, by inheriting the scheduling attributes either from the creator thread or from an attribute object.
- $\bullet$  *inheritsched* can have one of these values:
	- PTHREAD\_INHERIT\_SCHED : Thread scheduling attributes are inherited from the creator thread, and any scheduling attributes of the *attr* are ignored.
	- 49• PTHREAD\_EXPLICIT\_SCHED :Thread scheduling attributes are set to the scheduling attributes of the attribute object *attr*.

## Setting Thread Scheduling and Priorities II.

**Karoly.Bosa@jku.at**

• The scheduling policy of a thread or group of threads can be set by an attribute object using these functions:

```
#include <pthread.h>
#include <sched.h>
int pthread_attr_setinheritsched(pthread_attr_t *attr, int inheritsched);
void pthread_attr_setschedpolicy(pthread_attr_t *attr, int policy);
int pthread_attr_setschedparam(pthread_attr_t *restrict attr,
                         const struct sched_param *restrict param);
```
- • pthread\_attr\_setschedpolicy() sets the scheduling policy of the thread attribute object *attr.*
- $\bullet$ • *policy* value can be one of the following defined in the <sched.h> header:
	- SCHED\_FIFO : First-In, First-Out scheduling,
	- SCHED\_RR Round robin scheduling and
	- SCHED\_OTHER : Another scheduling policy (implementation defined). By default, this is the scheduling policy of any newly created thread.

## Setting Thread Scheduling and Priorities III.

**Karoly.Bosa@jku.at**

• The scheduling policy of a thread or group of threads can be set by an attribute object using these functions:

```
#include <pthread.h>
#include <sched.h>
int pthread_attr_setinheritsched(pthread_attr_t *attr, int inheritsched);
void pthread_attr_setschedpolicy(pthread_attr_t *attr, int policy);
int pthread_attr_setschedparam(pthread_attr_t *restrict attr,
                         const struct sched_param *restrict param);
```
- $\bullet$  pthread\_attr\_setschedparam() to set the scheduling parameters of the attribute object *attr* used by the scheduling policy.
- $\bullet$ • *param* is a structure that contains the parameters. The sched\_param structure has at least this data member defined:

```
struct sched_param {
int sched_priority;\mathcal{U}...
};
```
### **Query the Priority Interval**

**Karoly.Bosa@jku.at**

#include <sched.h>

```
int sched_get_priority_max(int policy);
int sched_get_priority_min(int policy);
```
- $\bullet$  Both functions are passed the scheduling policy *policy* for which the priority values are requested, and
- $\bullet$  Both return either the maximum or minimum priority values for the scheduling policy.

### Example : Setting the scheduling policy and priority of a thread.

£.

٦

**Karoly.Bosa@jku.at**

#include <pthread.h> #include <sched.h>

 $11...$ 

pthread\_t ThreadA; pthread\_attr\_t SchedAttr; sched\_param SchedParam; int MidPriority, MaxPriority, MinPriority;

With these methods, theand scheduling policy priority are set in the threadattribute object before thethread is created or running.

int main(int argc, char \*argv[])  $11...$ // Step 1: initialize attribute object pthread\_attr\_init(&SchedAttr); // Step 2: retrieve min and max priority values for scheduling policy MinPriority = sched\_get\_priority\_max(SCHED\_RR);  $MaxPriority = schedule$  and  $qet priority$  min(SCHED RR); // Step 3: calculate priority value  $MidPriority = (MaxPriority + MinPriority) / 2;$ // Step 4: assign priority value to sched param structure SchedParam.sched\_priority = MidPriority; // Step 5: set attribute object with scheduling parameter pthread attr setschedparam(&SchedAttr, &SchedParam); // Step 6: set scheduling attributes to be determined by attribute object pthread\_attr\_setinheritsched(&SchedAttr, PTHREAD\_EXPLICIT\_SCHED); // Step 7: set scheduling policy pthread attr\_setschedpolicy(&SchedAttr, SCHED\_RR); // Step 8: create thread with scheduling attribute object pthread\_create(&ThreadA,&SchedAttr,task1,NULL);  $11...$ 

### Dynamically Changing the Scheduling Policy and Priority

**Karoly.Bosa@jku.at**

#include <pthread.h>

```
int pthread_setschedparam(pthread_t thread, int policy,
                          const struct sched_param *param);
int pthread_getschedparam(pthread_t thread, int *restrict policy,
                          struct sched_param *restrict param);
int pthread_setschedprio(pthread_t thread, int prio);
```
- $\bullet$  pthread\_setschedparam() sets both the scheduling policy and priority of a threaddirectly without the use of an attribute object.
- • The pthread\_getschedparam() returns the scheduling policy and scheduling parameters.
- $\bullet$  The pthread\_setschedprio() is used to set the scheduling priority of an executing thread.

### Setting Contention Scope of a Thread

- • The contention scope of the thread determines which set of threads a thread competes with for processor usage (systemwide).
- •The contention scope of a thread is set by the thread attribute object.

```
#include <pthread.h>
int pthread_attr_setscope(pthread_attr_t *attr, int contentionscope);
int pthread_attr_getscope(const pthread_attr_t *restrict attr,
                         int *restrict contentionscope);
```
- $\bullet$  The pthread\_attr\_setscope() sets the contention scope property of the thread attribute object specified by *attr*.
- $\bullet$  *contentionscope* can have these values:
	- PTHREAD\_SCOPE\_SYSTEM : System scheduling contention scope
	- PTHREAD\_SCOPE\_PROCESS : Process scheduling contention scope
- $\bullet$  pthread\_attr\_getscope() returns the contention scope attribute from the thread attribute object specified by the *attr* .

## Using sysconf() I.

#### **Karoly.Bosa@jku.at**

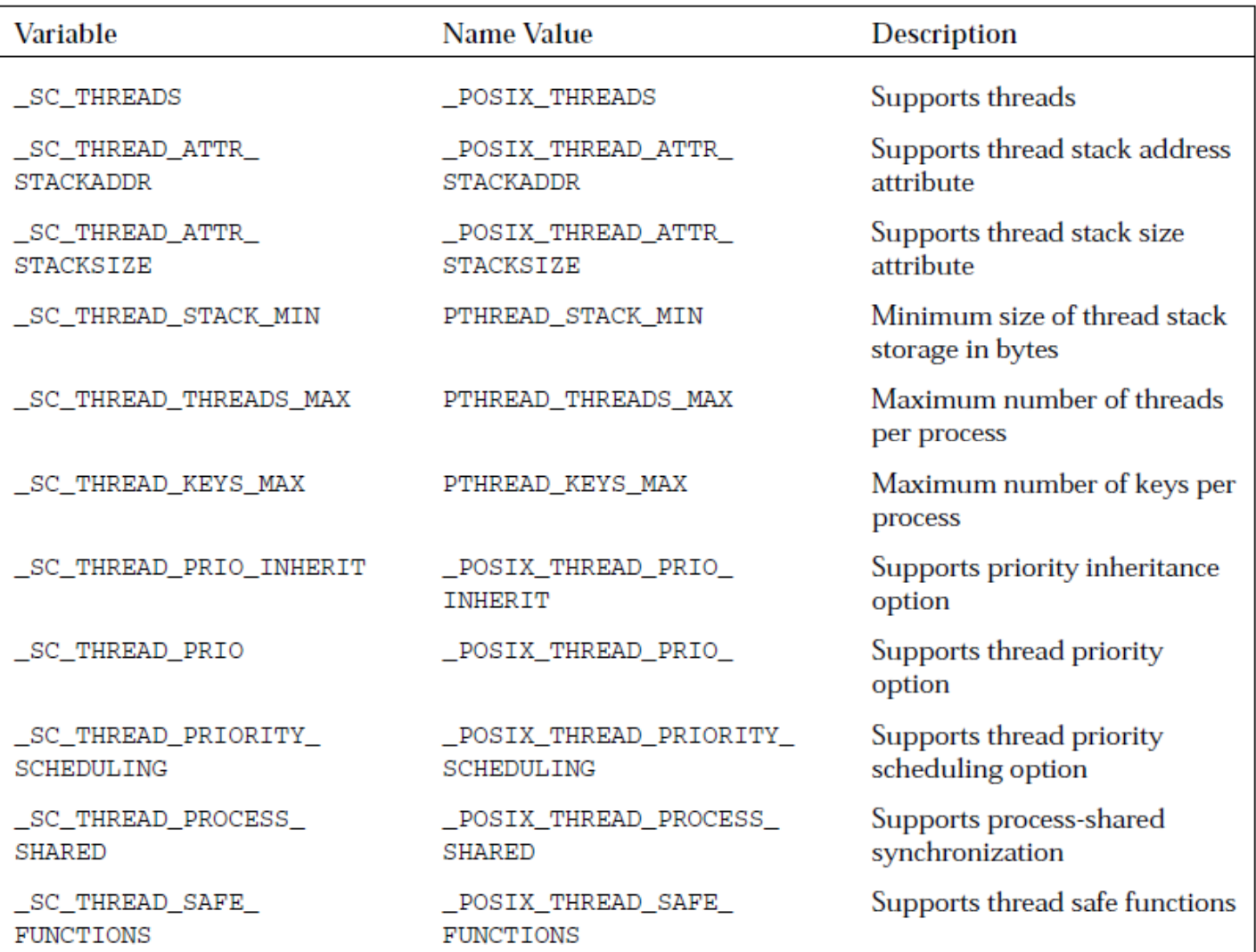

For instance: if (PTHREAD\_STACK\_MIN == (sysconf(\_SC\_THREAD\_STACK\_MIN))){ //... }

## Using sysconf() II.

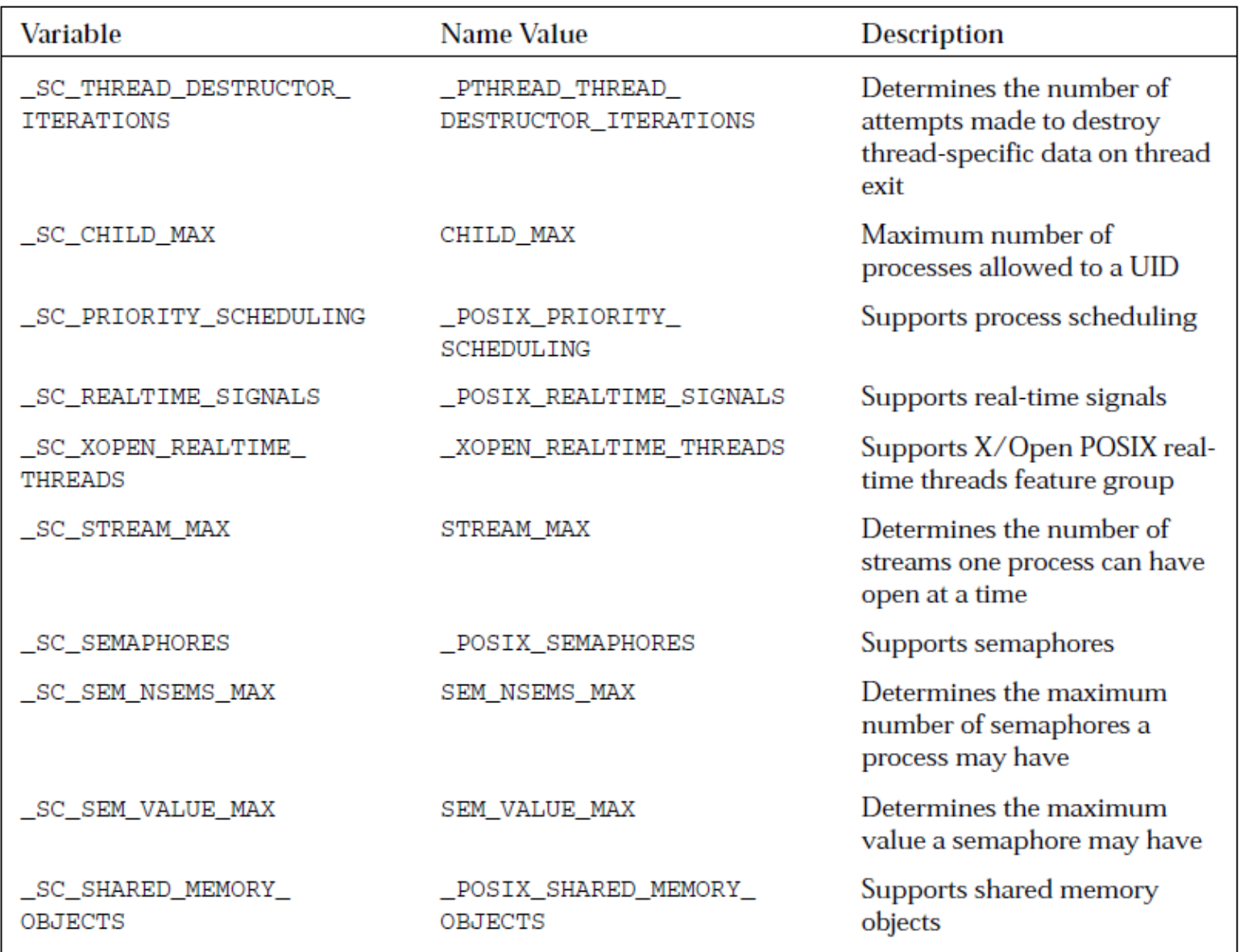

### Thread Safety and Libraries

- • A computer program or routine is described as **reentrant** if it can be safely called again before its previous invocation has been completed.
- • A library is thread safe or reentrant when its functions may be called by more than one thread at a time (and work correctly) without requiring any other action.
- $\bullet$  If the functions are not thread safe, then this means the functions:
	- Contain static variables
	- Access global data
	- Are not reentrant
- $\bullet$  The POSIX standard defines several functions as reentrant. They are easily identified by a **\_<sup>r</sup>** attached to the function name of the non-reentrant counterpart (e.g.: getgrgid\_r(), getgrnam\_r(), getpwuid\_r(), sterror\_r(), etc.).